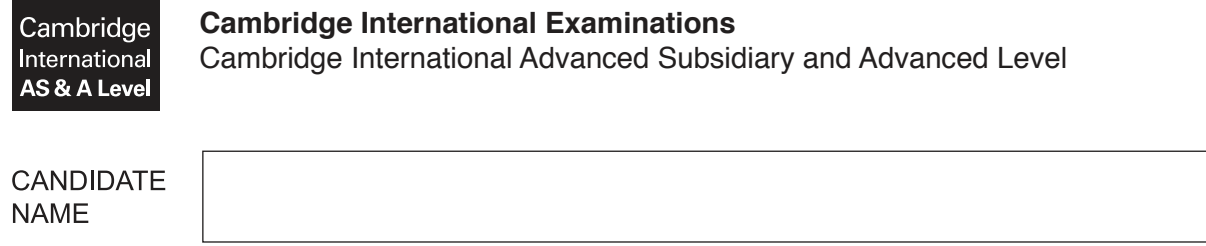

**CENTRE NUMBER** 

# **APPLIED INFORMATION AND COMMUNICATION TECHNOLOGY 9713/33**

\*  $\circ$  $\alpha$  $\circ$  $\circ$ 1  $\alpha$  $\alpha$  $\circ$ 1  $\circ$ \*

N NA MARINA

Paper 3 **May/June 2017 1 hour 15 minutes**

**CANDIDATE** 

**NUMBER** 

Candidates answer on the Question Paper. No additional materials are required.

#### **READ THESE INSTRUCTIONS FIRST**

Write your Centre number, candidate number and name on all the work you hand in. Write in dark blue or black pen. Do not use staples, paper clips, glue or correction fluid. You may use an HB pencil for any diagrams, graphs or rough working. DO **NOT** WRITE IN ANY BARCODES.

Answer **all** questions.

The number of marks is given in brackets [ ] at the end of each question or part question.

The businesses described in this paper are entirely fictitious.

This document consists of **17** printed pages and **3** blank pages.

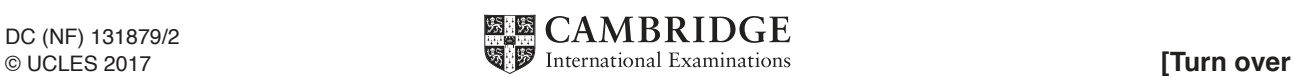

# **Questions 1, 2 and 3**

Joe has a home network with a number of computing devices and a large screen television connected to a router using wireless technology.

Joe uses his large screen television when playing online computer games. He has a remote control for the television.

- The television remote control uses infrared to communicate with the television.  $\mathbf{1}$ 
	- (a) Describe how data is carried by infrared from the remote control to the television.

- 
- (b) Describe the benefits of the remote control communicating with the television by infrared.

(c) There are other input devices which are more suitable for playing computer games. Describe two such devices which could be connected to the television.

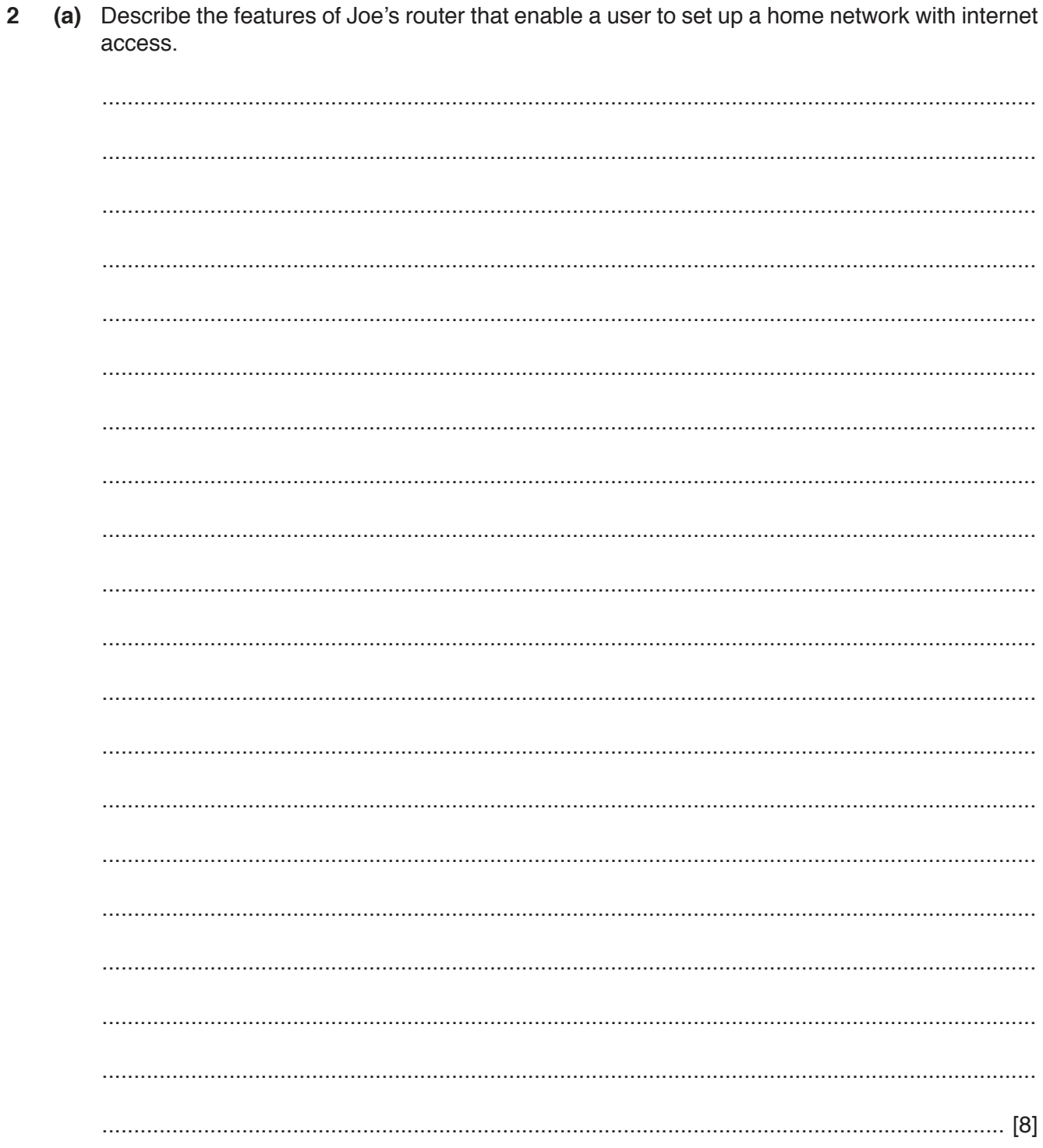

(b) Describe how router software directs network traffic from a specific device on Joe's network to a server on the internet.

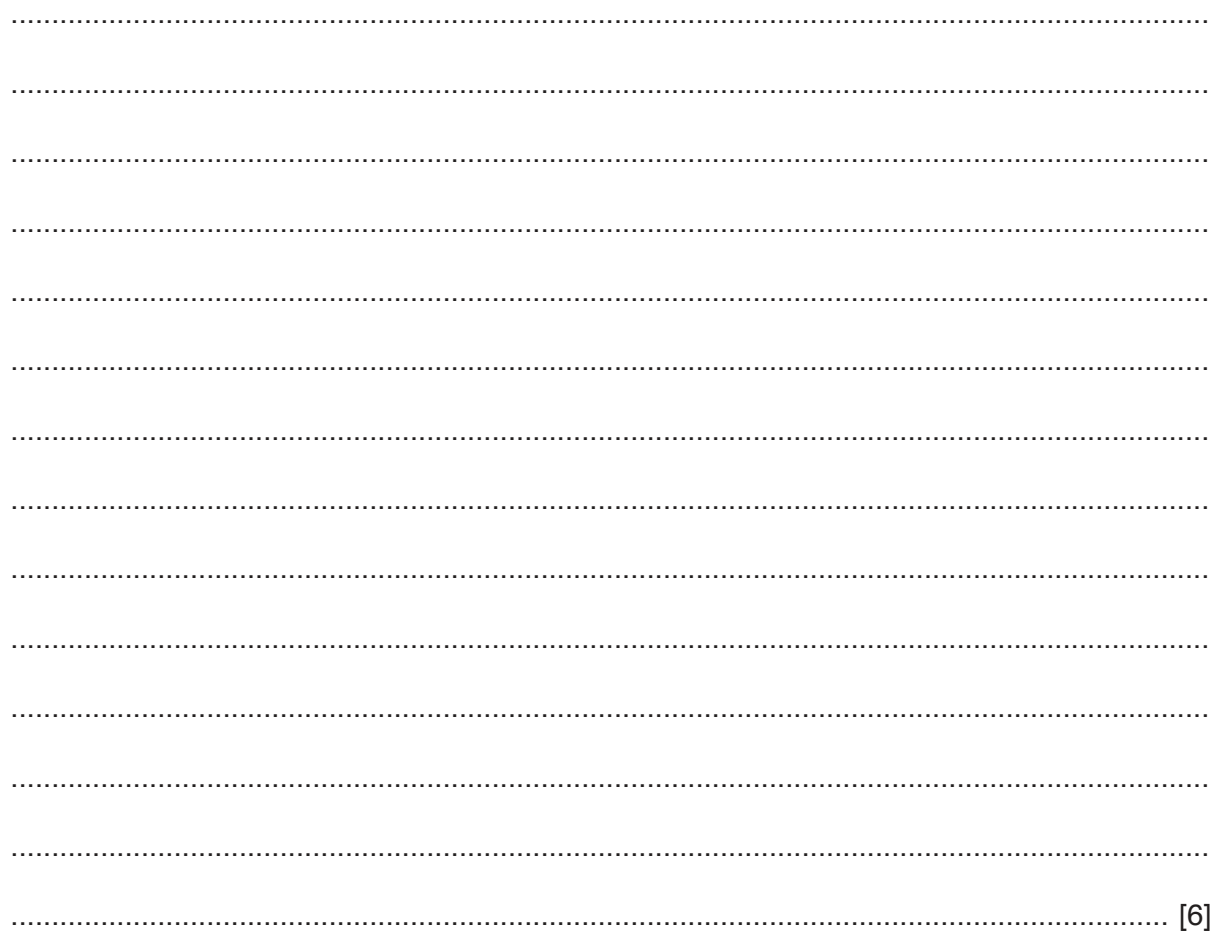

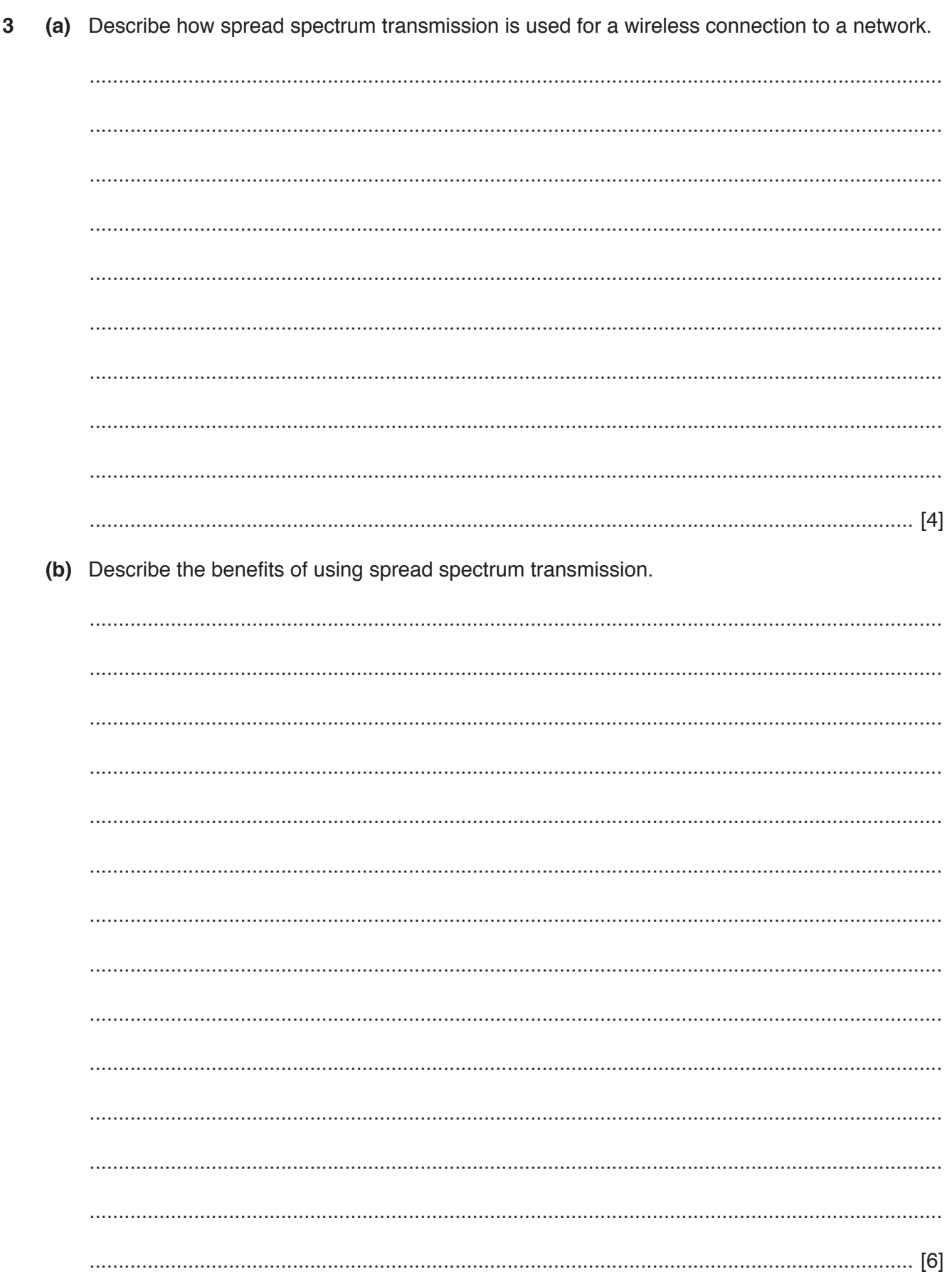

(c) Identify one other use for spread spectrum transmission.

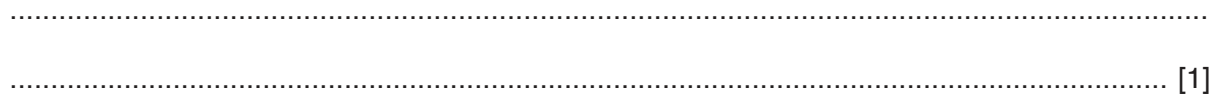

#### **Questions 4, 5, 6 and 7**

Doctors in a local hospital use an expert system to help with the diagnoses of patients' illnesses.

The expert system is kept up to date and modified as necessary by a knowledge engineer using a knowledge base editor.

The doctors can also consult with other doctors in hospitals in other towns using telephones or via the internet.

Computer systems are available in the hospitals for use in monitoring patients so that the doctors can do other tasks.

Explain why modifying a knowledge base could cause the expert system to produce inaccurate  $\overline{\mathbf{4}}$ results.

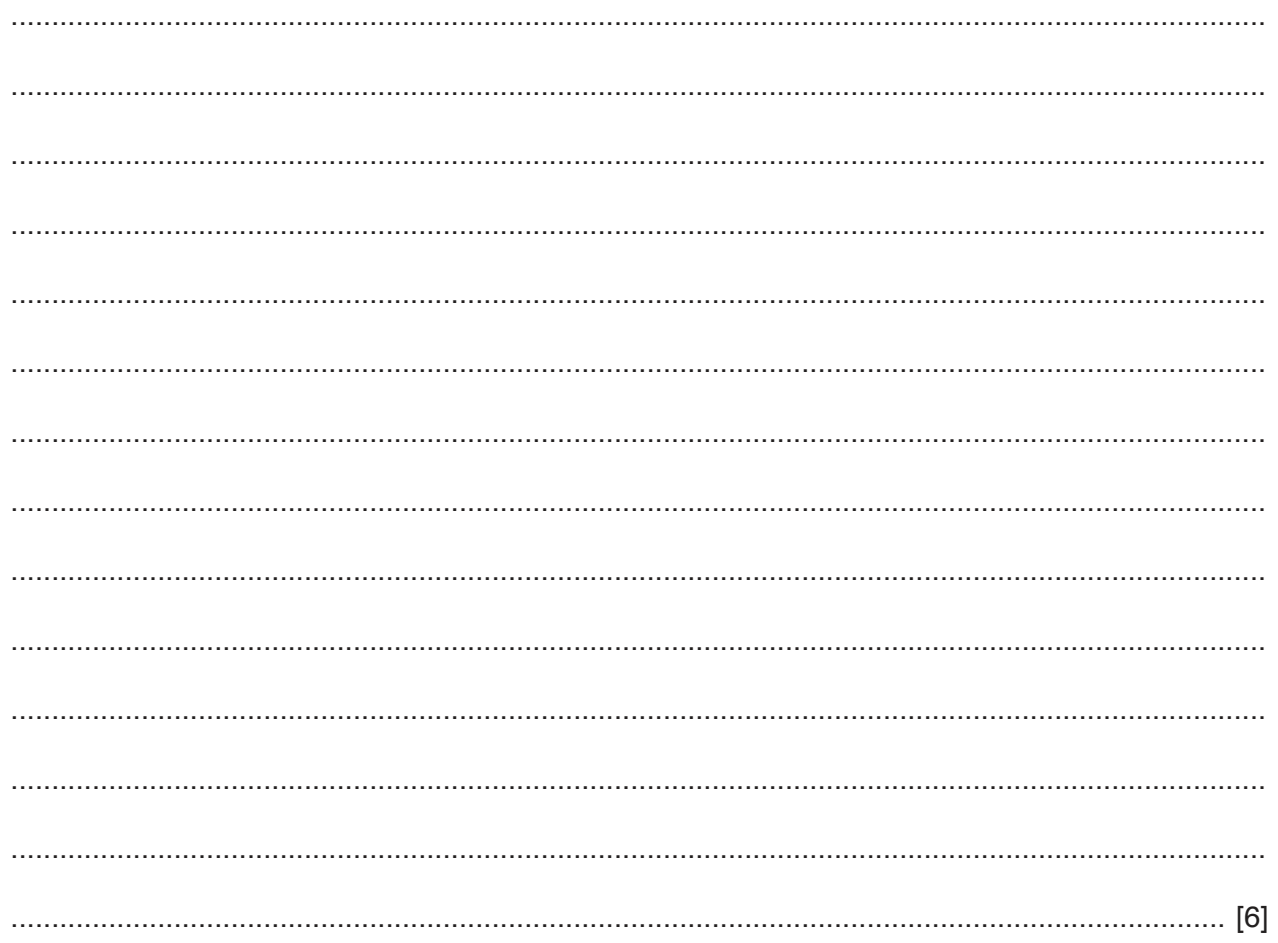

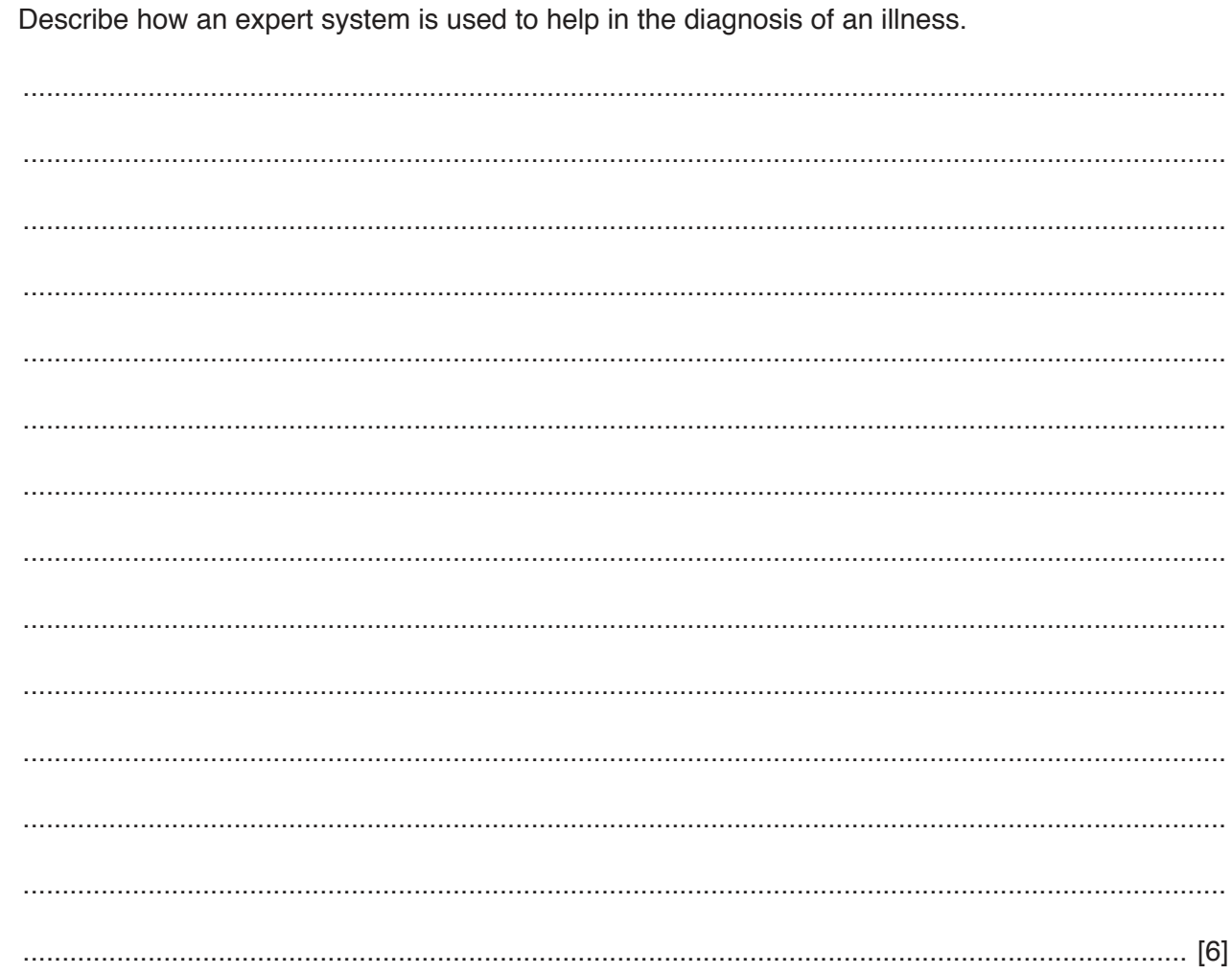

 $5\phantom{a}$ 

Discuss the advantages and disadvantages of the different ways that the doctors could use the internet to consult with each other.  $6\phantom{a}$ 

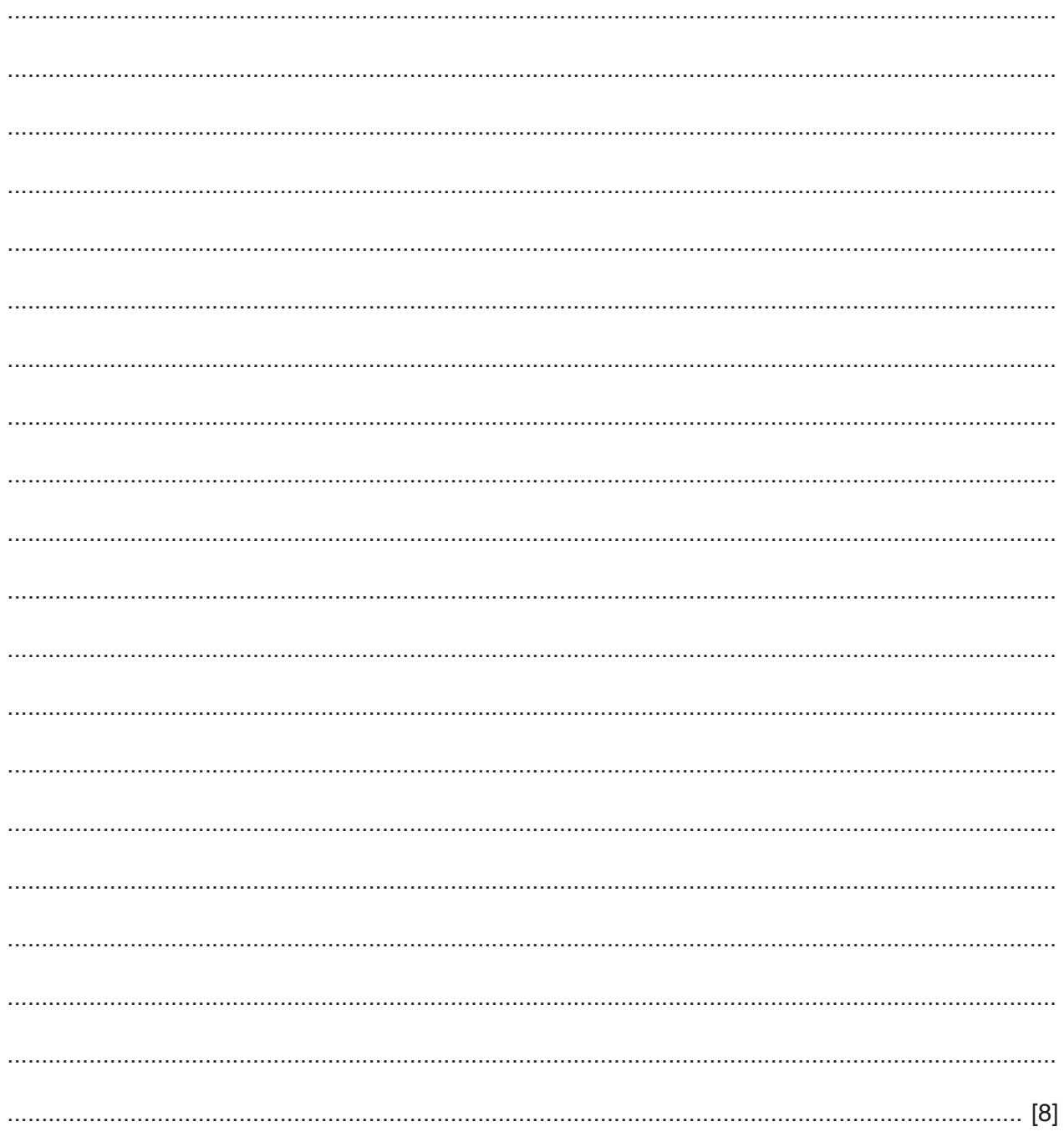

 $\overline{7}$ A doctor has requested that a patient's temperature and blood pressure be monitored continually by a computer system for a period of time.

Describe how the computer system would be used to monitor the patient.

## **BLANK PAGE**

## **Questions 8 and 9**

An online retailer stores data about its customers, its goods for sale and its financial details.

The retailer has a number of servers each dedicated to a particular role in its online business. For example, there is a web server to store the website and a database server to store the data required to operate the business.

Customers can access the online store from the internet using a web browser. To purchase goods, customers must create an account and provide their contact and payment details.

Explain how digital certificates are used to re-assure the user that the website is authentic. 8 

- The store tries to enforce a strict password policy with its customers to attempt to keep the 9 passwords strong.
	- (a) Describe the characteristics of a strong password.

https://xtremepape.rs/

16

(b) Explain why a very strict password policy may cause problems.

## **BLANK PAGE**

## **Questions 10 and 11**

A software company has developed specialised software to model the economy of a country.

The company has developed prototypes of the software during the development process.

https://xtremepape.rs/

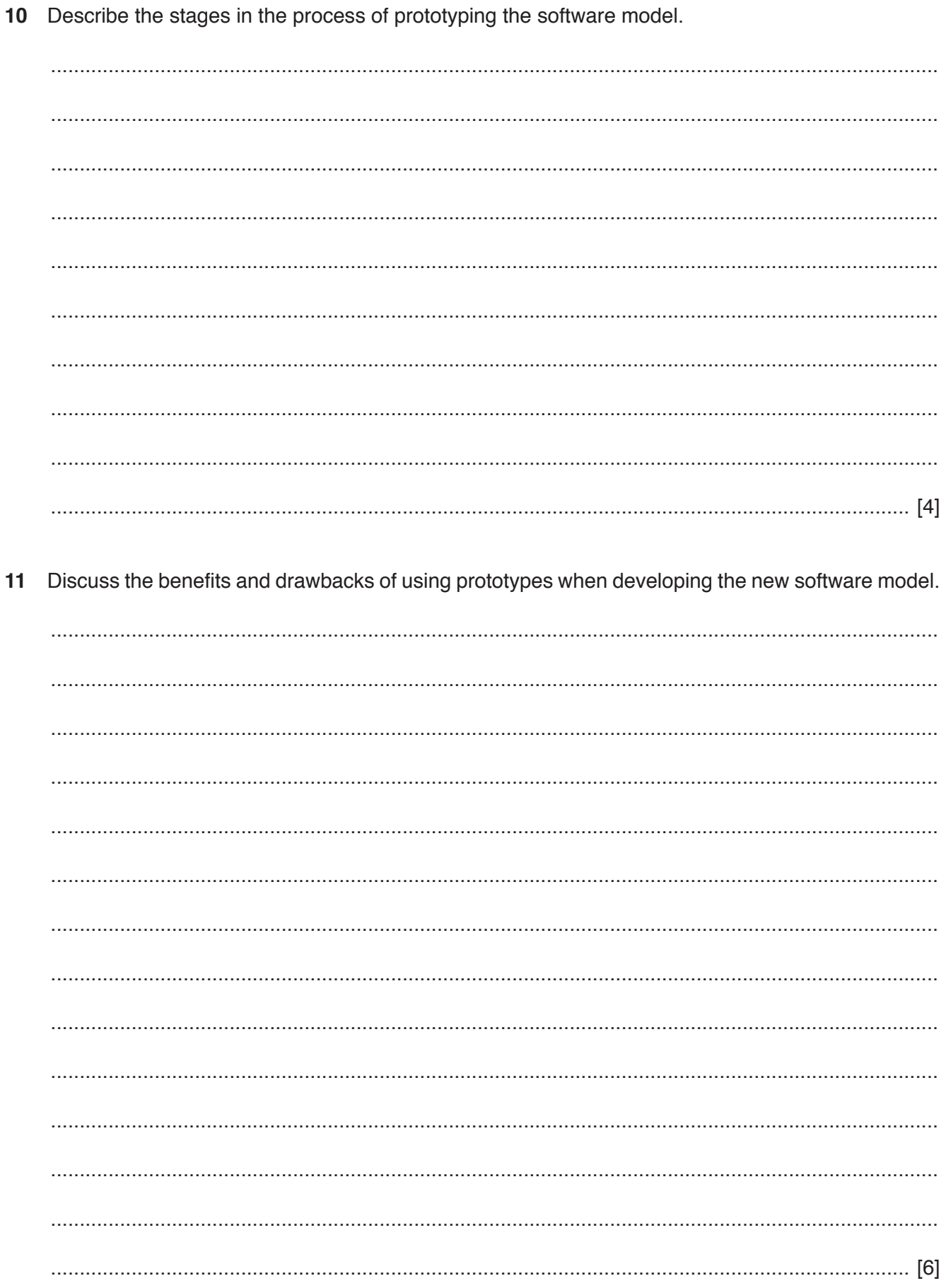

#### **BLANK PAGE**

**20**

Permission to reproduce items where third-party owned material protected by copyright is included has been sought and cleared where possible. Every reasonable effort has been made by the publisher (UCLES) to trace copyright holders, but if any items requiring clearance have unwittingly been included, the publisher will be pleased to make amends at the earliest possible opportunity.

To avoid the issue of disclosure of answer-related information to candidates, all copyright acknowledgements are reproduced online in the Cambridge International Examinations Copyright Acknowledgements Booklet. This is produced for each series of examinations and is freely available to download at www.cie.org.uk after the live examination series.

Cambridge International Examinations is part of the Cambridge Assessment Group. Cambridge Assessment is the brand name of University of Cambridge Local Examinations Syndicate (UCLES), which is itself a department of the University of Cambridge.